**BÁCH KHOA** 

TRƯỜNG ĐẠI HỌC BÁCH KHOA HÀ NỘI VIỆN CÔNG NGHỆ THÔNG TIN VÀ TRUYỀN THÔNG

TIN HỌC ĐẠI CƯƠNG Bài 12. Kiểu cấu trúc

# Nội dung

- 1. Khái niệm cấu trúc
- 2. Khai báo và sử dụng cấu trúc
- 3. Xử lý dữ liệu cấu trúc
- 4. Mảng cấu trúc

## Nội dung

### 1. Khái niệm cấu trúc

- 2. Khai báo và sử dụng cấu trúc
- 3. Xử lý dữ liệu cấu trúc
- 4. Mảng cấu trúc

### 1. Khái niệm cấu trúc

- Kiểu dữ liệu cấu trúc (struct)
	- Là kiểu dữ liệu phức hợp, bao gồm nhiều thành phần có thể thuộc các kiểu dữ liệu khác nhau

3

4

– Các thành phần: gọi là trường dữ liệu (field)

#### • Ví dụ

- Thông tin về kết quả học tập môn Tin đại cương của sinh viên: Họ tên SV, MSSV, Điểm quá trình, Điểm thi.
- Thông tin về cầu thủ: Họ tên, Tuổi, CLB, Số áo, Vị trí,…

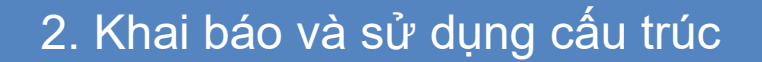

- 2.1. Khai báo kiểu dữ liệu cấu trúc
- 2.2. Khai báo biến cấu trúc
- 2.3. Định nghĩa kiểu dữ liệu với typedef

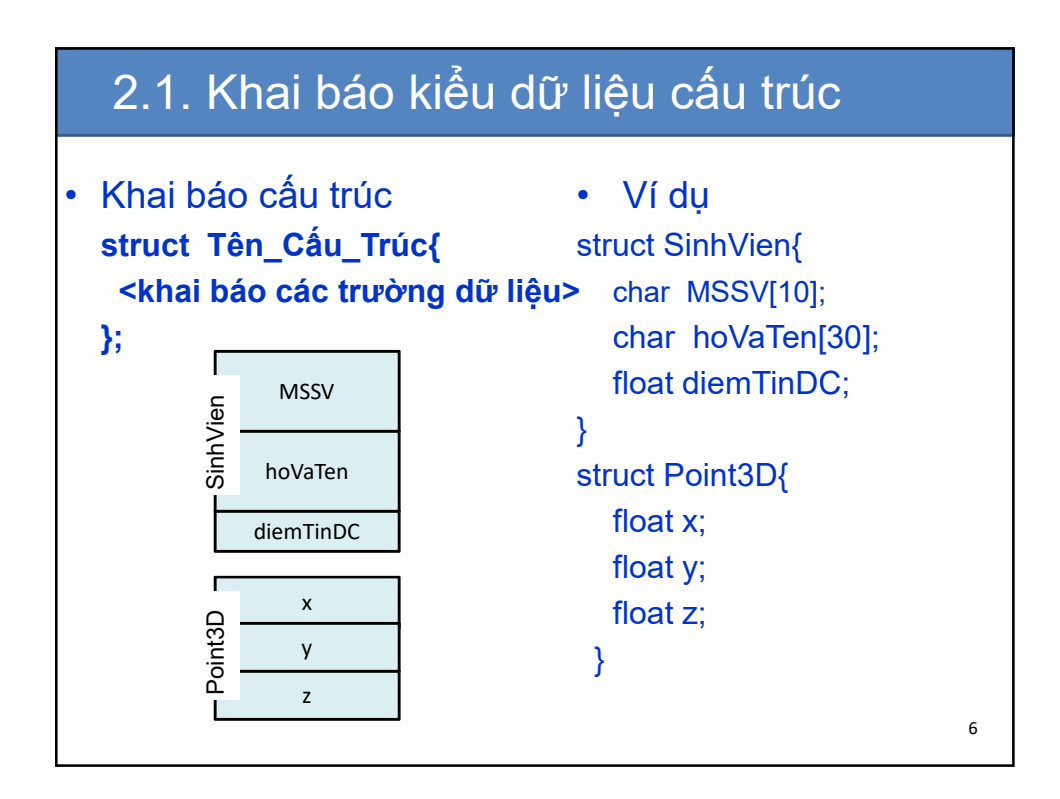

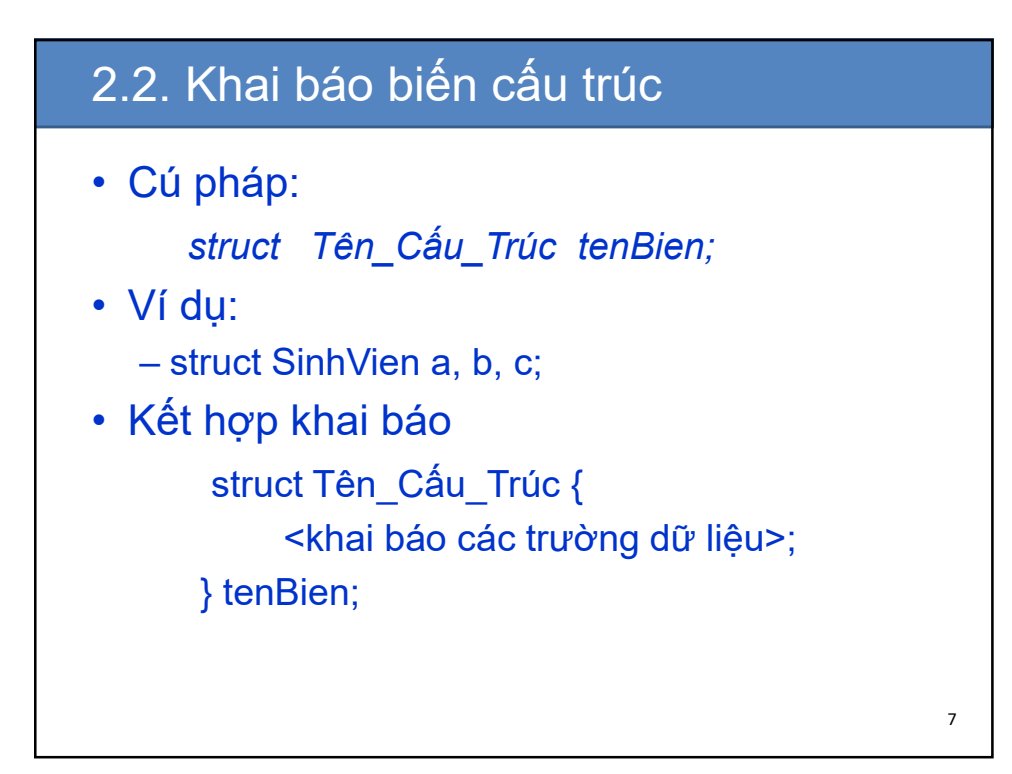

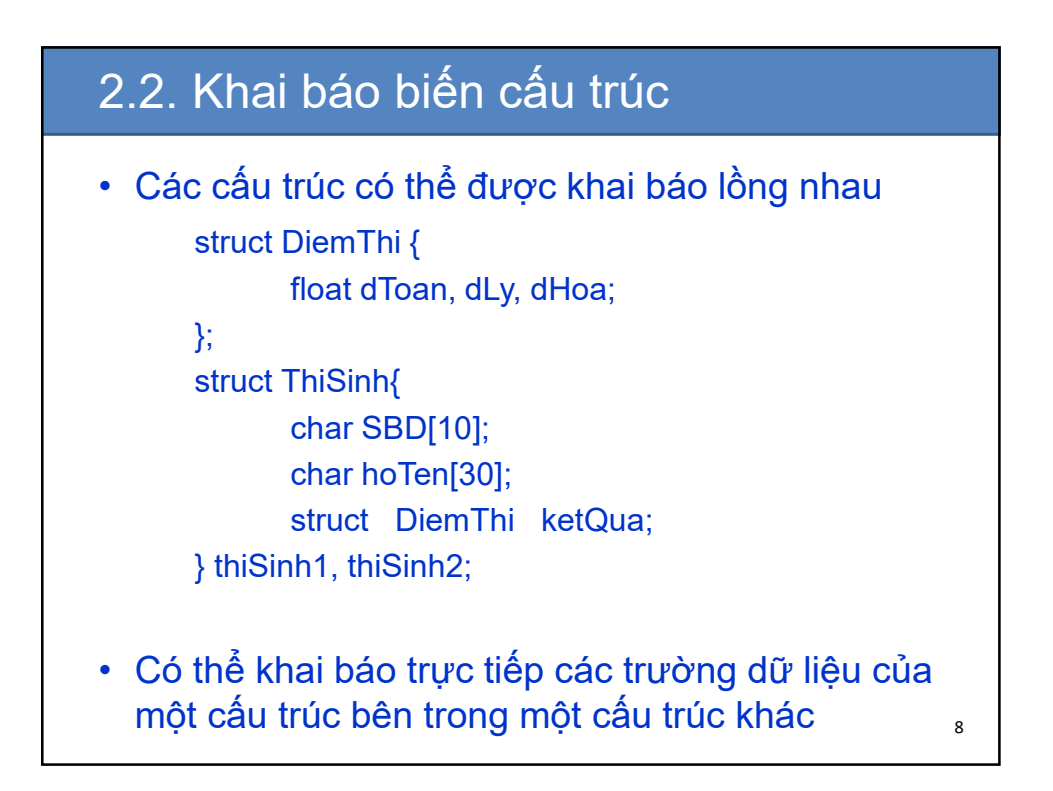

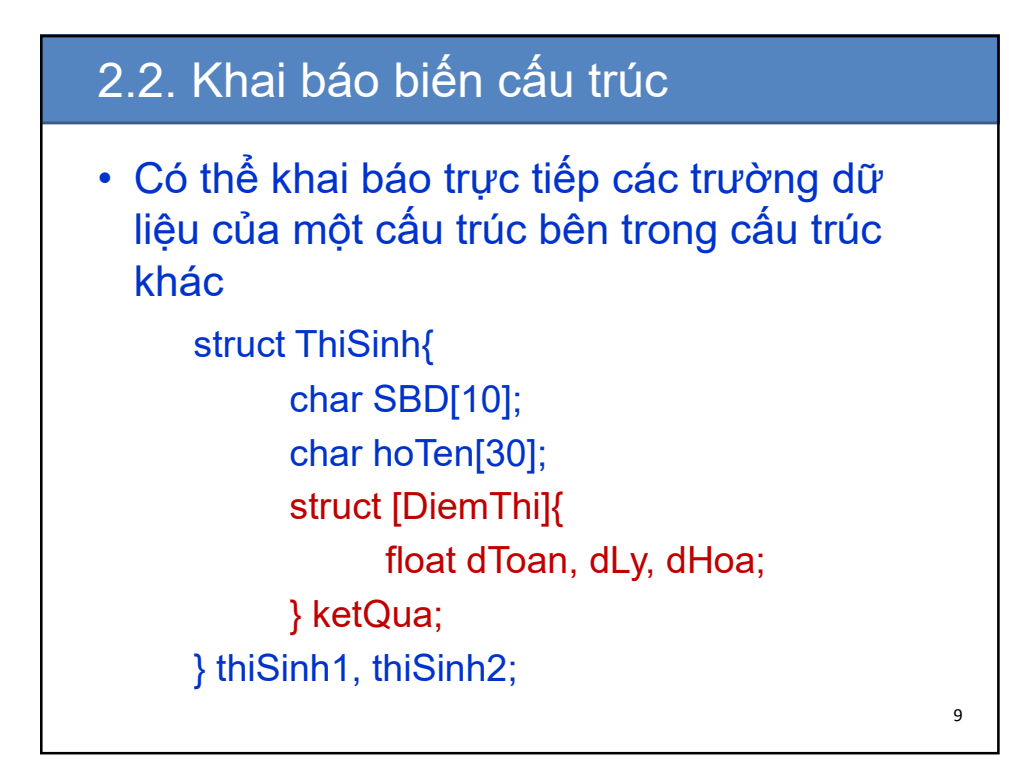

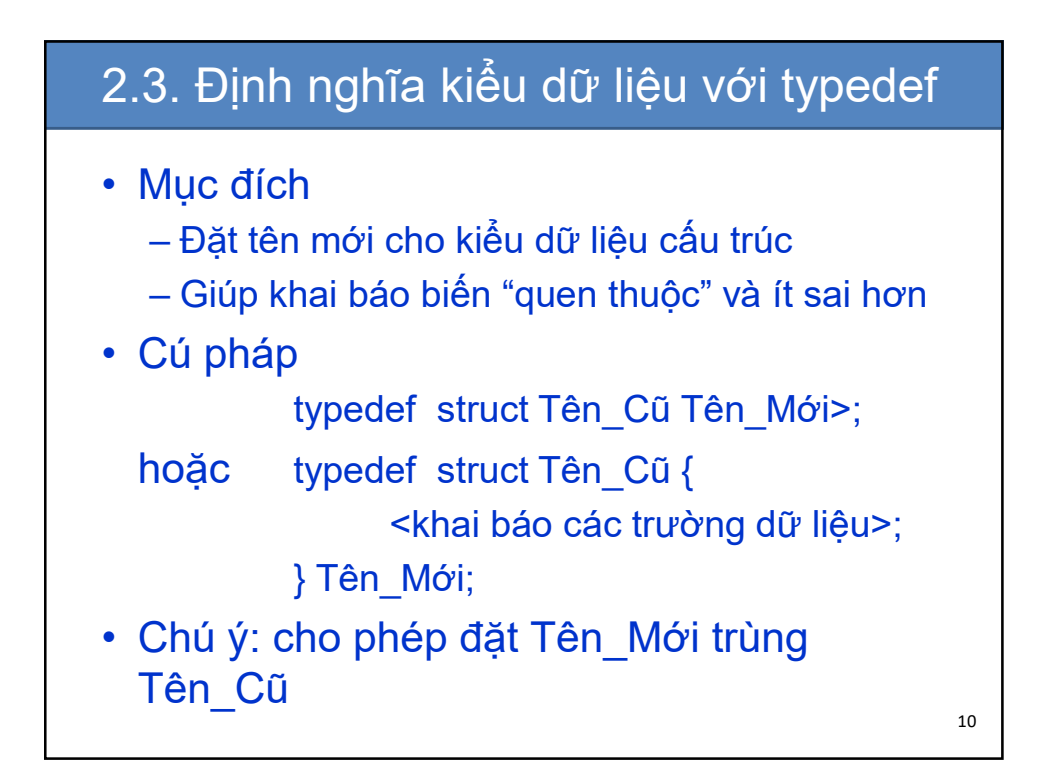

# 2.3. Định nghĩa kiểu dữ liệu với typedef

• Ví dụ: struct Point3D{ float x, y, z; } struct Point3D M; typedef struct Point3D Point3D; Point3D N; typedef struct { float x, y, z; }Point3D; Point3D M; Point3D N;

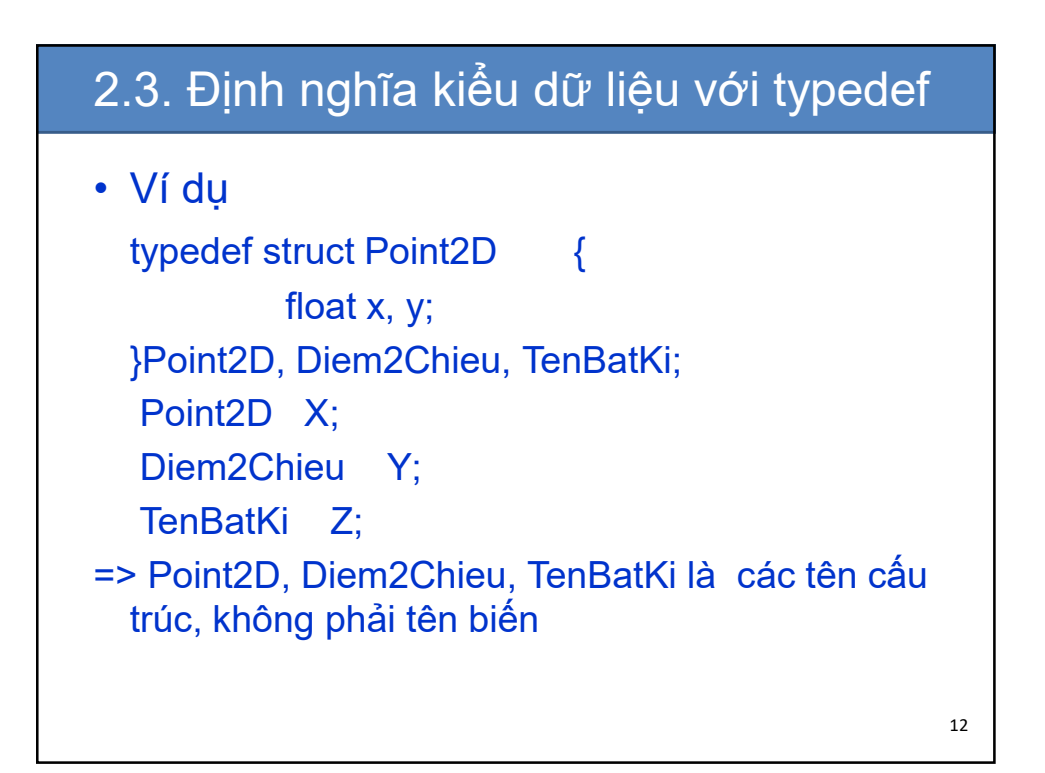

### 3. Xử lý dữ liệu cấu trúc

- 3.1. Truy cập các trường dữ liệu
- 3.2. Phép gán giữa các biến cấu trúc

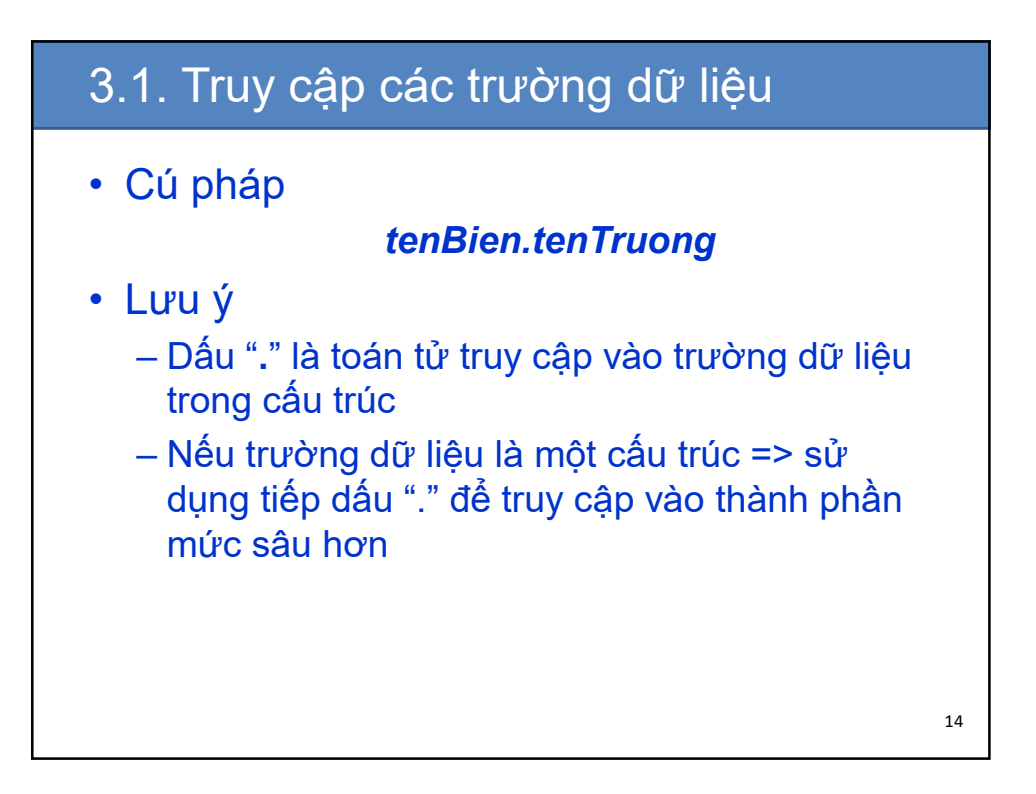

### 3.1. Truy cập các trường dữ liệu

#### Ví dụ:

- Xây dựng một cấu trúc biểu diễn điểm trong không gian 2 chiều. Nhập giá trị cho một biến kiểu cấu trúc này, sau đó hiển thị giá trị các trường dữ liệu của biến này ra màn hình.
	- Cấu trúc: tên điểm, tọa độ x, tọa độ y
	- Nhập, hiển thị từng trường của biến cấu trúc như các biến dữ liệu khác

15

## 3.1. Truy cập các trường dữ liệu **#include<stdio.h> #include<conio.h> typedef struct{ char ten[5]; int x,y; }ToaDo; int main(){ ToaDo t; printf("Nhap thong tin toa do\n");** 16

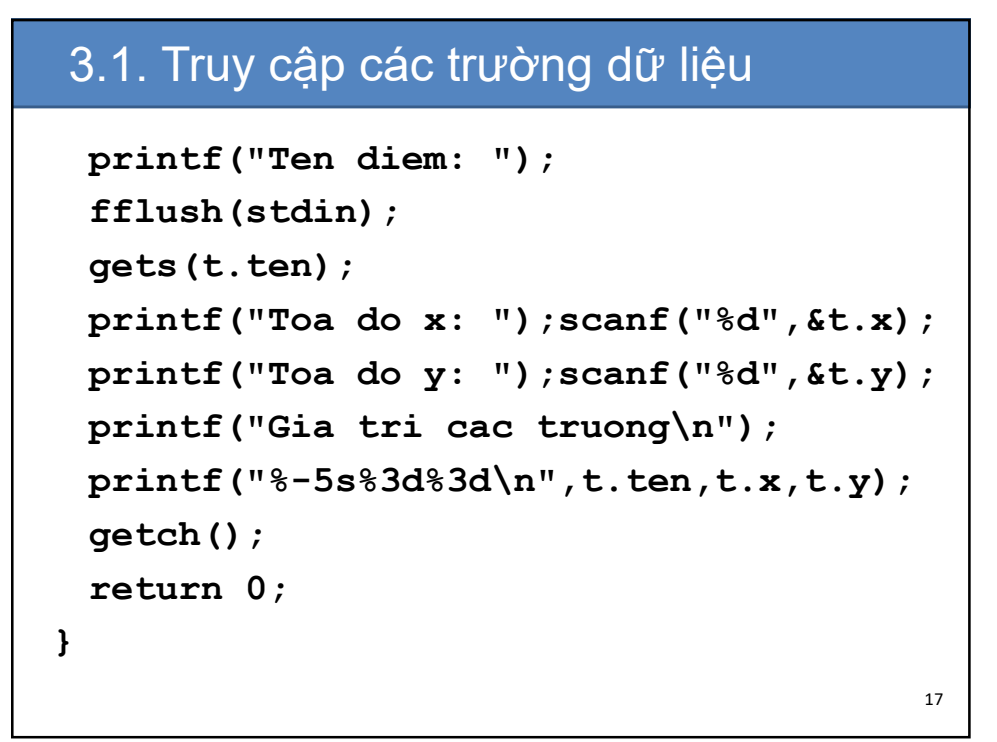

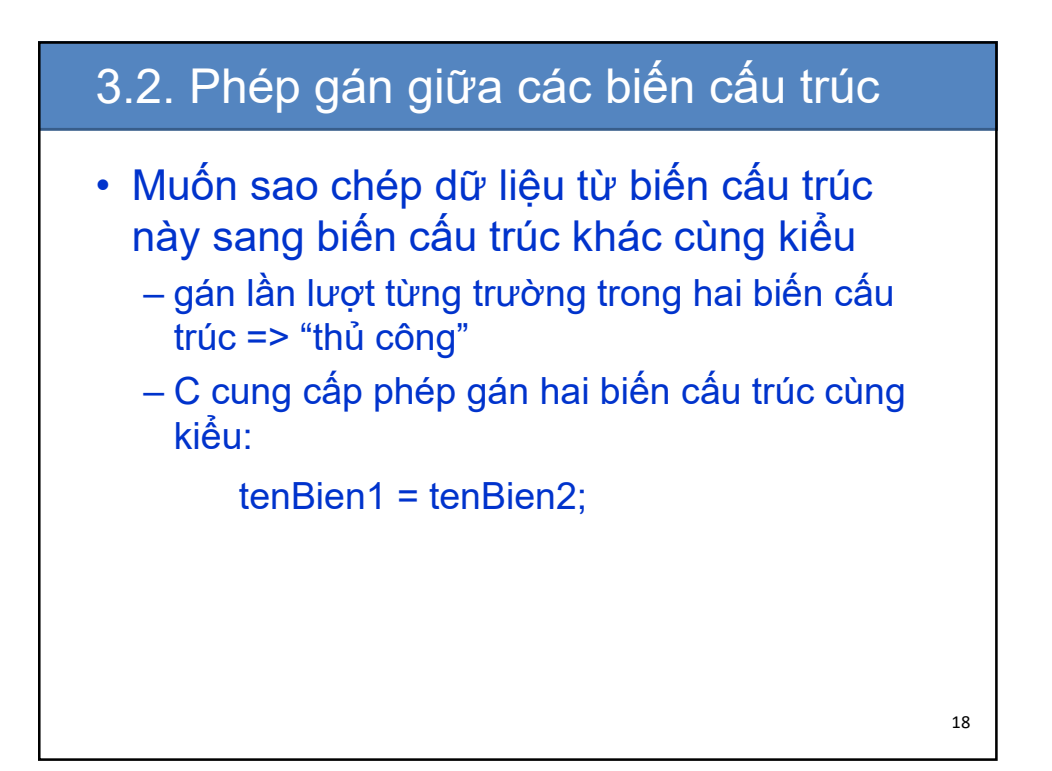

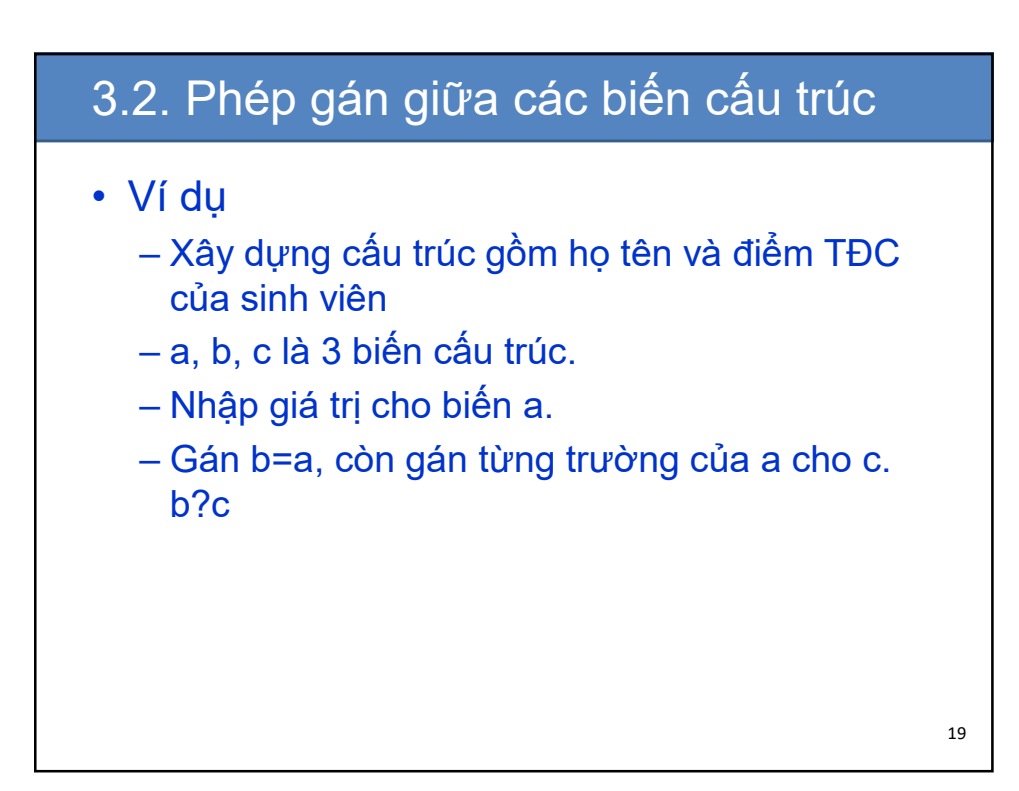

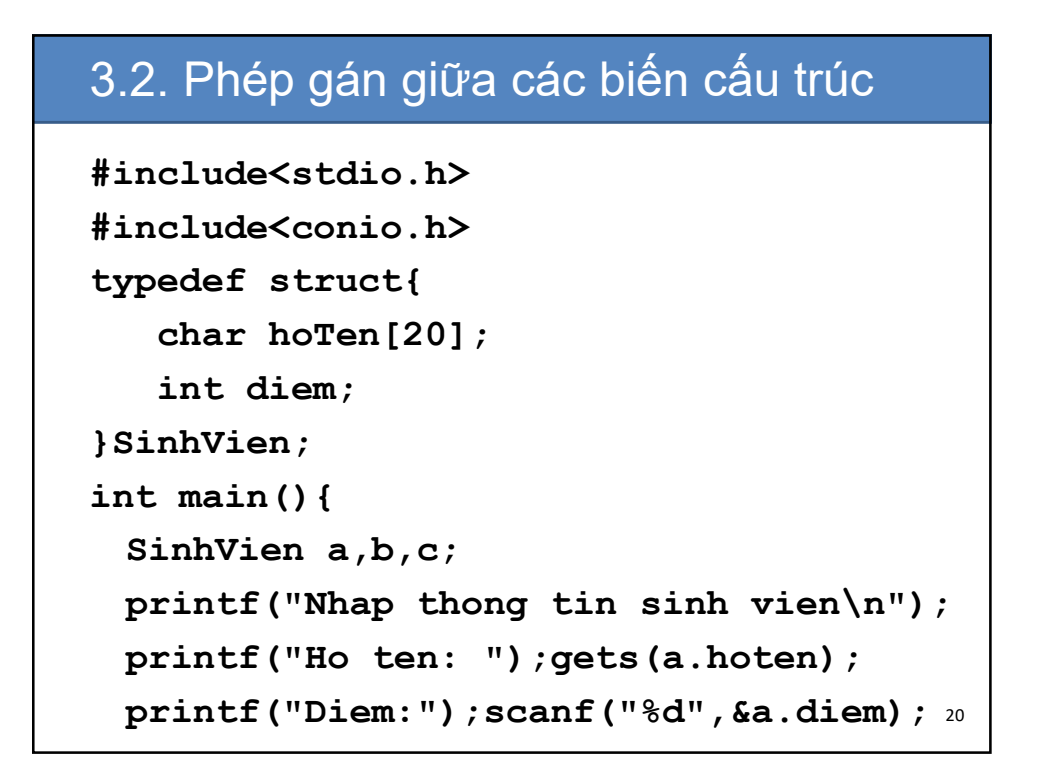

### 3.2. Phép gán giữa các biến cấu trúc **b=a; strcpy(c.hoten,a.hoten); c.diem=a.diem; printf("Bien a: "); printf("%-20s%3d\n",a.hoten,a.diem); printf("Bien b: "); printf("%-20s%3d\n",b.hoten,b.diem); printf("Bien c: "); printf("%-20s%3d\n",c.hoten,c.diem); getch(); return 0; }**

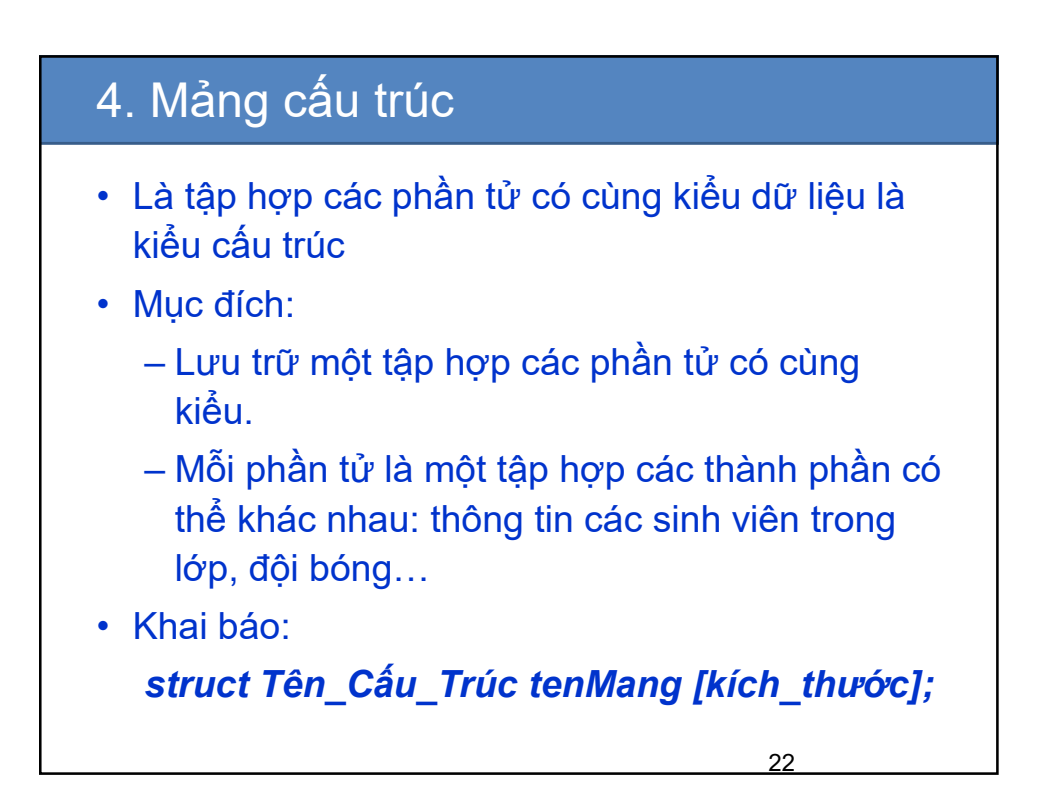

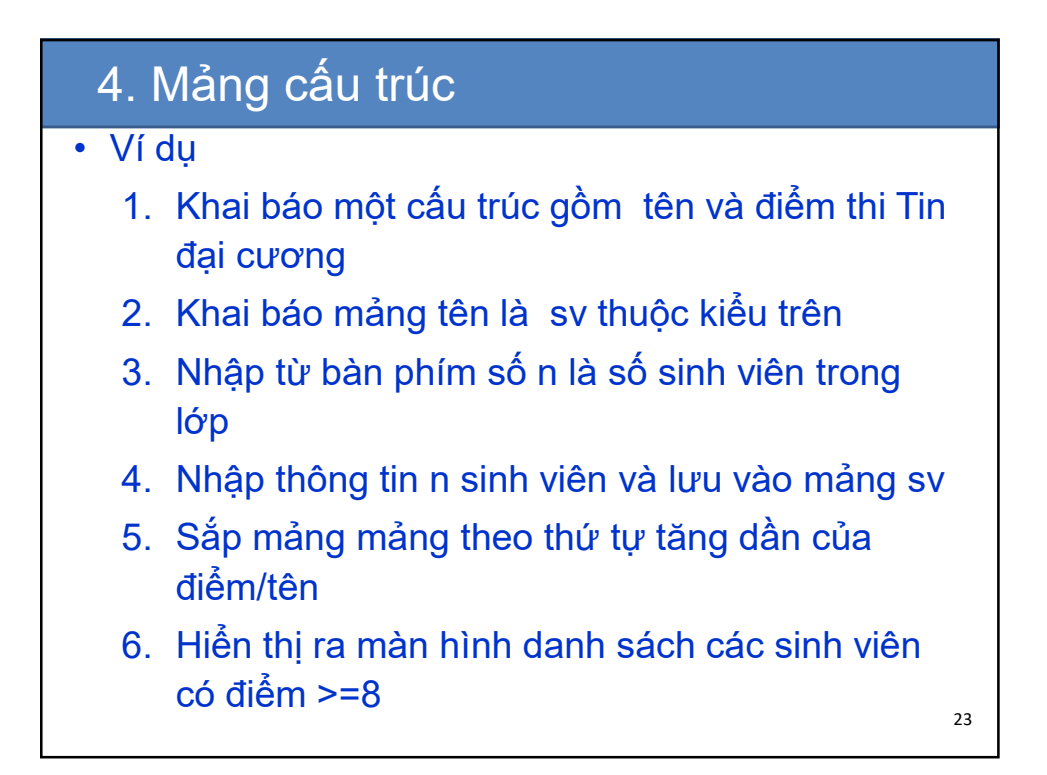

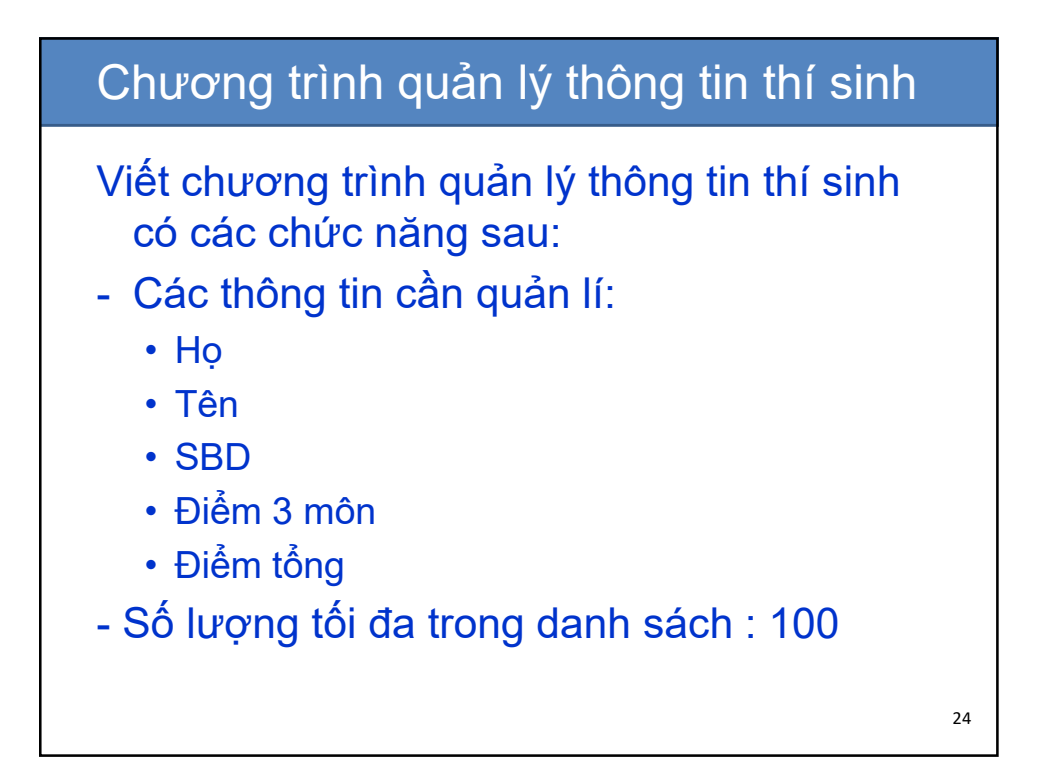

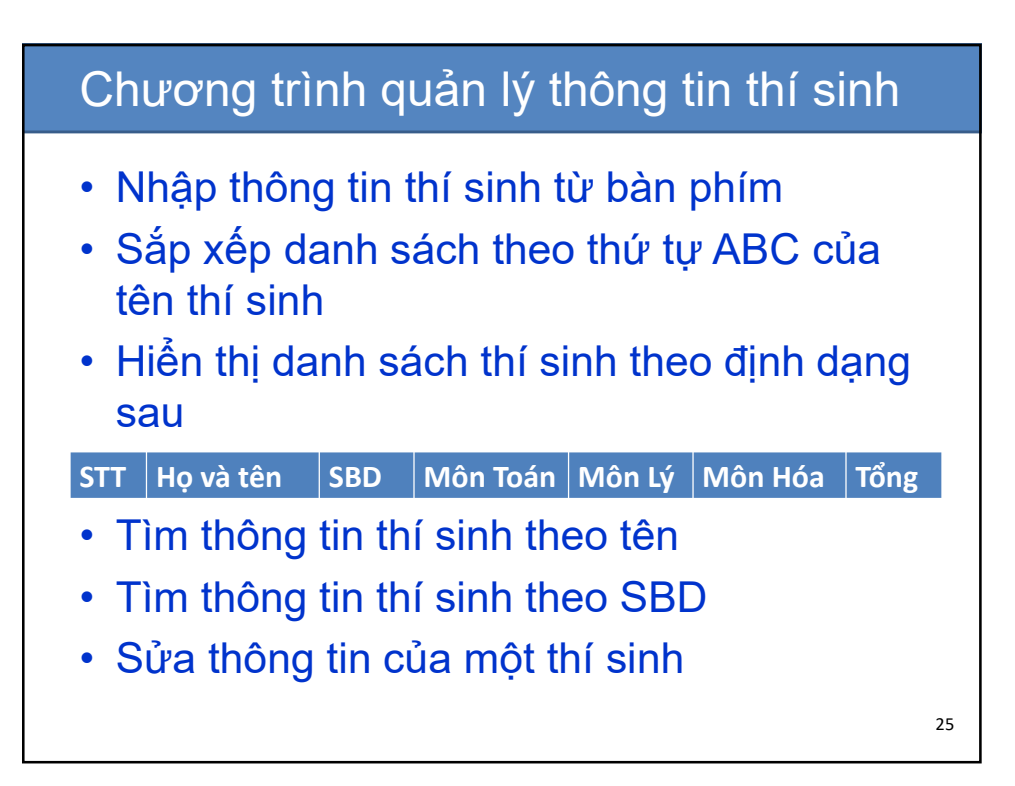

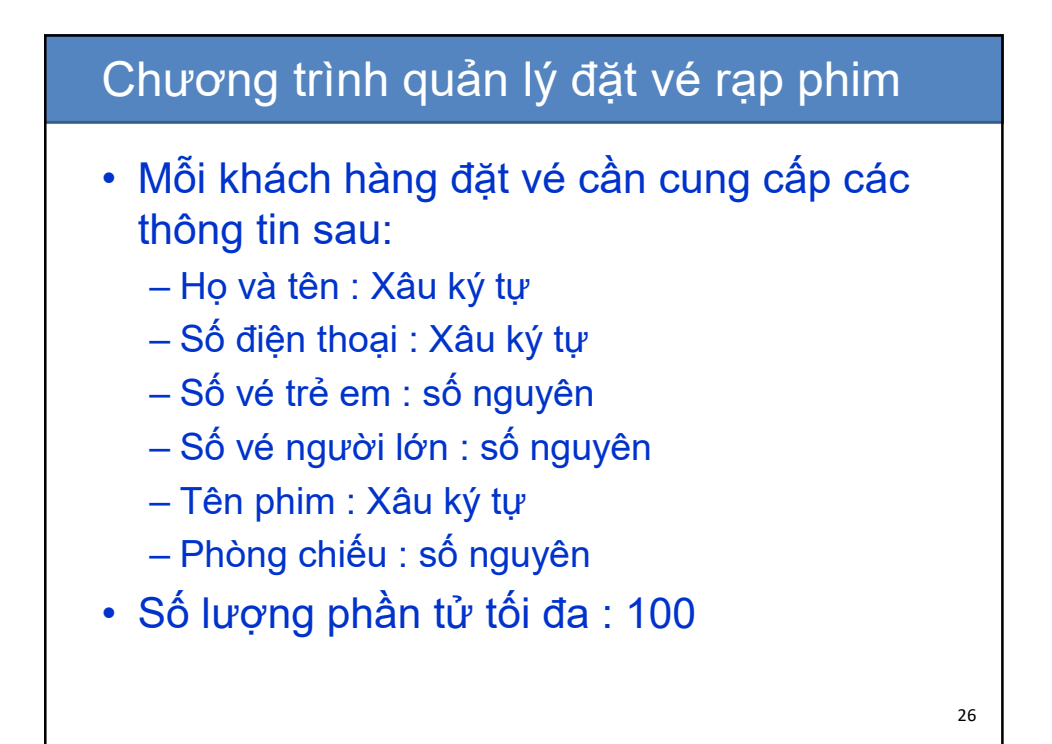

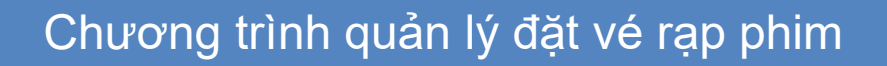

- Nhập thông tin đặt vé từ khách và tính tổng số tiền khách cần trả. Quy định giá vé:
	- Trẻ em : 20.000 VND
	- Người lớn : 40.000 VND
- Tìm kiếm thông tin đặt vé theo tên khách
- Tính tổng doanh thu của rạp phim
- Tính tổng doanh thu của từng phòng chiếu

27

• Tính tổng doanh thu của từng phim

Thảo luận 28